## **CAHIER DES CHARGES**

## **Configuration du serveur pour l'utilisation du PGI EBP en réseau**

*\* Pour le serveur :* Caractéristiques techniques principales

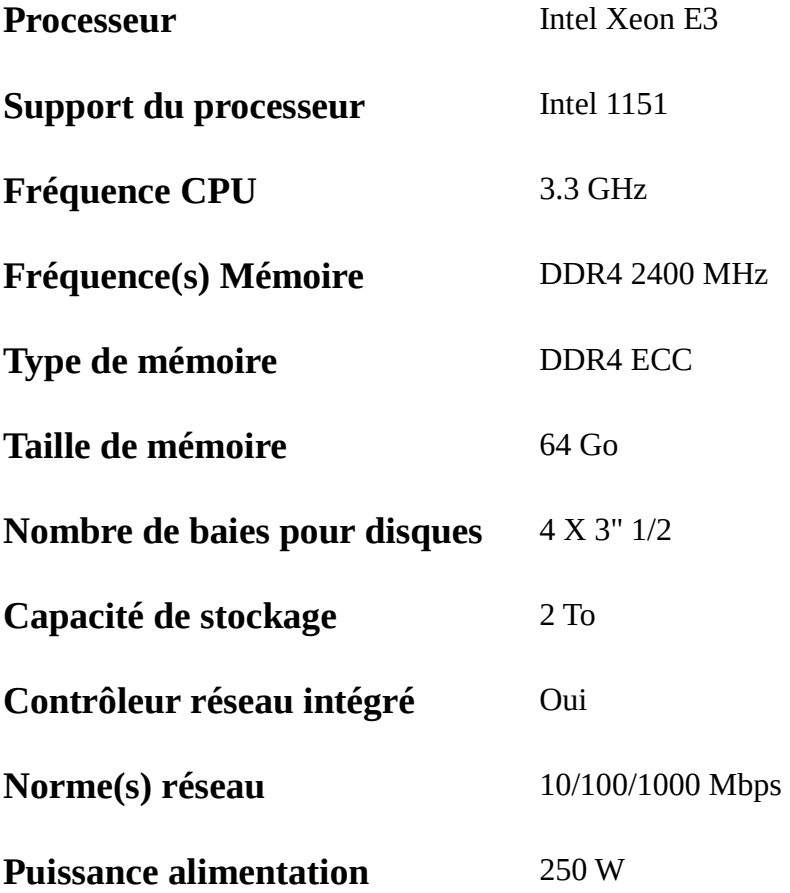

*\* Pour les licences*

Licence Windows Serveur 2019 16 cœurs Licence CAL utilisateur pour 60 utilisateurs

## *\* Prestations*

- Installation du serveur

- Installation SQL Server recommandé version 2014. Possibilité d'installer un environnement SUN MY SQL (Linux)

- Installation du système d'exploitation

- Installation du logiciel EBP sur le serveur

- Installation du client EBP sur une station. Installation du client EBP (tous les modules) + tests de connexion au serveur. Création d'une base (société) à partir d'une station.

- Il faut pouvoir se connecter au serveur Scribe (réseau pédagogique) puis pouvoir se connecter au serveur EBP sans manipulation particulière.

- Installation MySQL Workbench logiciel gratuit qui permet de gérer et d'administrer des bases de données MySQL.

-Préciser les conditions de garanties.

Possibilité de contacter l'administrateur du réseau pédagogique pour obtenir plus de renseignements : M. Bruno Mousset - Adresse de messagerie : bmousset@ac-lyon.fr